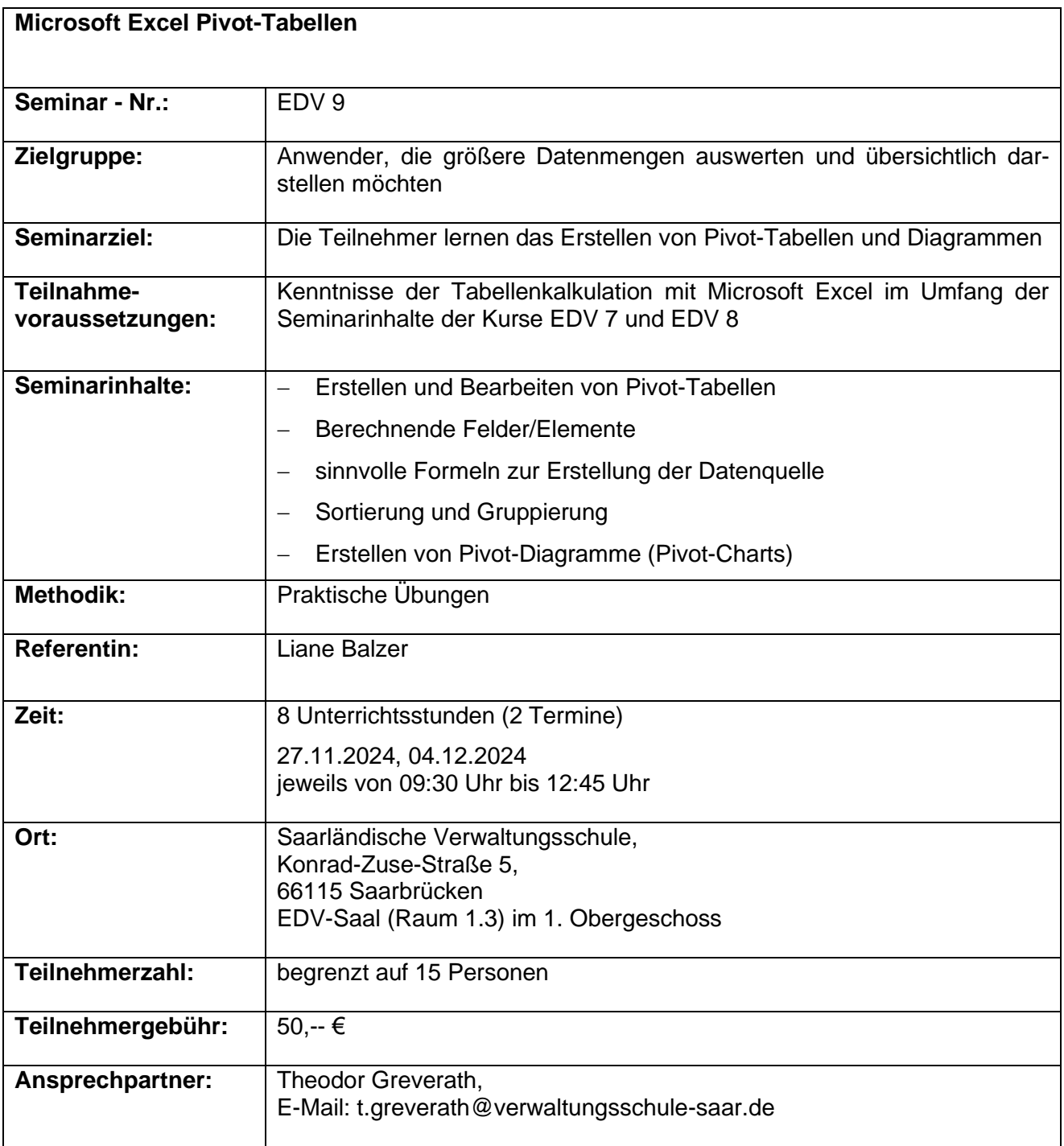

Zur Meldung der Teilnehmer ist im Internet unter **www.verwaltungsschule-saar.de**, siehe "Anmeldeformulare", "EDV-Fortbildung" eine Teilnehmermeldedatei in Excel hinterlegt, die Sie bitte ausgefüllt an folgende Adresse senden: t.greverath@verwaltungsschule-saar.de.